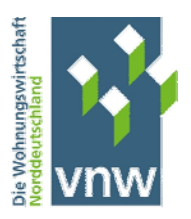

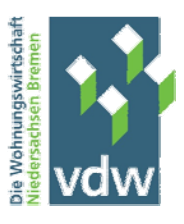

## **Prüfung und Beratung**

# **Update - VoFi 3.1 Rechnung**

Vor dem Hintergrund anhaltend steigender Baukosten im Neubau- wie auch im Modernisierungsbereich hat die Beurteilung der Wirtschaftlichkeit von Investitionen im Immobilienbereich zunehmend an Bedeutung gewonnen. Mit Hilfe des vollständigen Finanzplans (kurz VoFi) kann die Wirtschaftlichkeit einer Investition nachgewiesen werden. VNW und vdw haben bereits im Jahr 2013 die in der Vergangenheit angebotenen Excel-Lösungen zur Investitionsrechnung zusammengeführt und zur VoFi-Rechnung 3.0 weiterentwickelt. Aktuell liegt die VoFi-Rechnung in der Version 3.1 vor.

#### **Was ist neu?**

- Zusammenfassende Darstellung aller Parameter und der wesentlichen Berechnungsergebnisse für einzelne Szenarien
- Grafische Darstellung der Mietenentwicklung
- Erweiterung der Datenerfassung bei Finanzierungen um Teilschulderlasse/Tilgungszuschüsse bei allen Darlehen und deren Verrechnung
- Grafische Darstellung der Kapitaldienstentwicklung

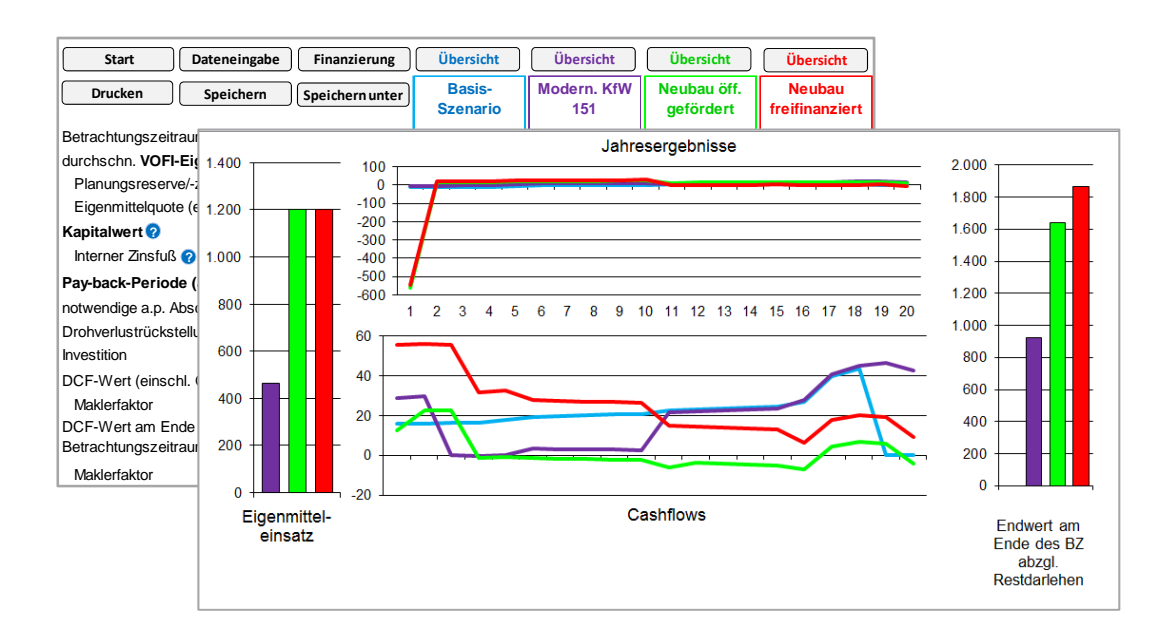

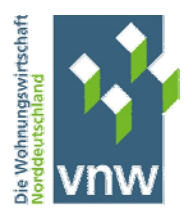

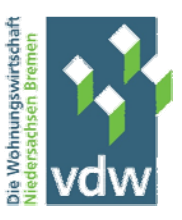

## **Wie funktioniert die VoFi 3.1?**

- Mit der VOFI-Methode (Vollständige Finanzplan-Methode) werden sämtliche erwarteten Einund Auszahlungen, die durch eine Investition verursacht werden, für die einzelnen Perioden abgebildet. Diese umfangreichen Daten stellen damit die Grundlage für eine genaue und realitätsnahe Informationsgewinnung dar.
- Für bis zu drei Investitionsalternativen berechnet das Programm die Auswirkungen auf Ihre Gewinn- und Verlustrechnung und Bilanz. Weiterhin wird vom Programm ermittelt, in welcher Höhe die Investition in den Folgejahren Zahlungsmittelüberschüsse erzeugt oder ob weitere Zahlungsmittel vom Unternehmen aufgebracht werden müssen. Für Bestandsobjekt wird zudem das Basis-Szenario "Liegenlassen und Weiterbewirtschaften" berechnet. Die Ergebnisse werden grafisch gegenübergestellt.
- $\bullet$
- Als Entscheidungsgrundlage für die Auswahl einer der möglichen Investitionsalternativen werden vom Programm in einer Ergebnisübersicht Kennzahlen ermittelt (insbesondere die VoFi-Eigenkapital-Rendite und der Kapitalwert), die dann für die ausgewählten Alternativen direkt miteinander verglichen werden können. Auf einen Blick ist somit zum Beispiel ersichtlich, ob die Durchführung einer umfangreichen energetischen Modernisierung zu einer höheren Eigenkapital-Rendite des Objekts führt. Darüber hinaus werden für die modelltypische Detailplanungsphase die wirtschaftlichen und liquiditätsmäßigen Jahresergebnisse sowie eine Planbilanz dargestellt.
- Mit variablen Annahmen können Sie unterschiedliche Szenarien durchrechnen lassen.
- Gleichzeitig wird vom Programm geprüft, ob nach Durchführung der Maßnahme außerplanmäßige Abschreibungen und Drohverlustrückstellungen zu berücksichtigen sind.

### **Was sind die Besonderheiten der VoFi-Anwendung?**

- Basisszenario für Bestandsobjekte und insgesamt 3 Szenarien, die für unterschiedliche Varianten einer Investition verwendet werden können
- Ausblenden nicht benötigter Szenarien
- Datenübernahme von vorherigen Varianten
- Szenario-Gestalter: schnelle Anpassung wesentlicher Parameter auf Knopfdruck
- Zusätzliche Ergebnisse: Planungsreserve, interner Zinsfuß, Kapitalwert
- Berücksichtigung von Fördermitteln in der bilanziellen Objektbewertung nach § 253 HGB
- Beurteilung der Dauerhaftigkeit bei der bilanziellen Bewertung nach § 253 HGB
- Eingearbeitete Plausibilitätskontrollen schützen Sie vor Fehlern.

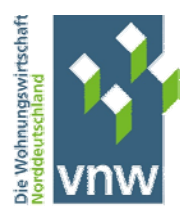

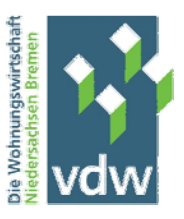

#### **Was ist sonst noch wichtig?**

- Bei der VoFi 3.1 handelt es sich um eine Excel-Anwendung, die unter Microsoft Office 2007 ff. funktioniert.
- Sie erhalten die VoFi 3.1 zum fairen Verbandspreis von € 3.300 zzgl. gesetzlicher Umsatzsteuer. Für Nutzer der "alten" VOFI-Rechnung 2.1 bzw. der OPI-Rechnung beträgt der Preis € 2.800 zzgl. gesetzlicher Umsatzsteuer. Dieser Preis beinhaltet eine umfassende Einführung in das Programm vor Ort, bei der auch schon konkrete Berechnungen vorgenommen werden können. Für weitere Informationen stehen Ihnen die u. g. Ansprechpartner zur Verfügung.

Anwender der bisherigen VoFi-Version 3.0 können bei Bedarf die aktuelle VOFI-Datei (Version 3.1) bei den u. g. Ansprechpartnern abrufen.

# **Workshop**

Wir bieten allen interessierten Anwendern des VoFi-Programms einen **Praxis-Workshop** zum Thema "VoFi-Investitionsrechnung" mit folgenden Inhalten an.

- Allgemeine Grundlagen der Investitionsrechnung
- VoFi-Investitionsrechnung das Modell
- Erforderliche Parameter der Investitionsrechnung
- Darstellung der Neuerungen in Version 3.1
- Berechnungen anhand von konkreten Beispielfällen
	- Darstellung der marktüblichen Finanzierungsinstrumente
	- Besonderheiten bei öffentlichen Darlehen
	- Besonderheiten bei Tilgungszuschüssen/Teilschulderlassen

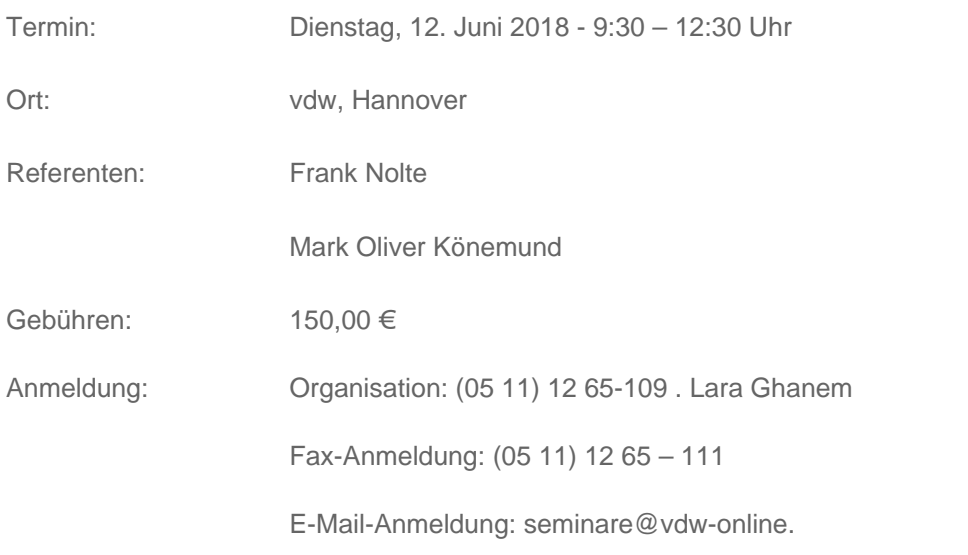

Wir werden auf diesem Praxis-Workshop auch Ihre konkreten Praxisfälle behandeln, teilen Sie uns bitte dazu im Vorwege Ihre Fragen bzw. Fälle mit (nolte@vnw.de; m.koenemund@vdw-online.de).

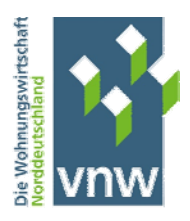

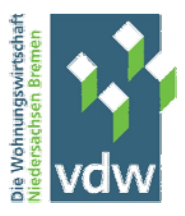

#### ANSPRECHPARTNER

#### **vnw**

Frank Nolte Dipl.‐Kfm.(FH)

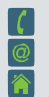

04052011‐241 nolte@vnw.de www.vnw.de

VerbandnorddeutscherWohnungsunternehmene.V. Tangstedter Landstraße 83 22415Hamburg

#### **vdw**

MarkOliver Könemund Dipl.‐Kfm.

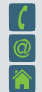

05111265‐142/0160 90689350 m.koenemund@vdw‐online.de ↑ www.vdw-online.de

VerbandderWohnungs‐ und Immobilienwirtschaft Niedersachsen Bremen e.V. Leibnizufer19 30169Hannover